# (WRE #332)

# **November 1995 Manuscript**

# **A** MODULAR GROUND WATER MODELING SYSTEM (GWZOOM)

1. Concept and System

by

Jiansheng Yan Supervising Professional Hydrogeologist and Keith R. Smith **Director** Hydrogeology Division Water Resources Evaluation Department South Florida Water Management District West Palm Beach, Florida 33416 (407) **686-8800**

together with

Robert M. Grenwald, Sr. Hydrologist P. Srinivasan, Sr Civil Engineer and David Ward, Vice President GeoTrans, Inc. 46050 Mandkin Plaza, Suite 100 Sterling, VA 20166

Published November 1995 (pp 161-168) in the records of the American Water Resources Association Conference Proceedings Advances in the Development and Use of Models in Water Resources

# A MODUŁAR GROUND WATER MODELING SYSTEM (GWZOOM):<br>1. Concept and System 1. Concept **and System**

Jiansheng Yan, Keith R. Smith', Robert M. Greenwald, P. Srinivasan and David S. **Ward2**

ABSTRACT: To support water resources evaluation, planning, and regulation, the South Florida Water Management District (SFWMD) develops **and maintains** a ground water modeling information base. This information base **consists** of calibrated regional groundwater models and associated data **sets.** Frequently, new models, typically at smaller scales and with finer grid resolution, need to be created to analyze localized impacts of wellfields, water control structures, and water management alternatives for water supply, flood control, and environmental enhancement. To facilitate the creation of these smaller-scale models, a modular ground water modeling system, called GWZOOM, was created based on a Geographic Information System (GIS). GWZOOM provides an interactive environment in which model grids, spatially referenced to a base map, can be generated on a computer screen. Spatially and temporally distributed data can be interpolated to all grid cells, and automatically assigned to the model coordinates (layer, row, column). The model input is created in the format required by the ground water flow model code (MODFLOW). This modeling system provides the capability for modelers to create, apply, and revise groundwater models quickly and in ways never before possible. It also provides a new system for organizing, processing, and storing data for groundwater models.

KEY **TERMS:** Ground Water Modeling; Geographic Information System; Water Resources Management; Information Management; Hydrogeology

## **INTRODUCTION**

Traditionally, creation of ground water models is often a lengthy, tedious, and difficult process. The majority of effort in this process has been to transform data in the form of maps and tables into the "layer-row-column" format for each hydrogeologic parameter. It is often not feasible to create **new** models within a short time frame. However, the ability to quickly "zoom" into a selected area within an existing regional model, to create a new smaller-scale model and to analyze alternatives, is needed at the South Florida Water

<sup>&</sup>lt;sup>1</sup> Jiansheng Yan, Supervising Professional Hydrogeologist; Keith R. Smith, Director, Hydrogeology Division, South Florida Water Management District, 3301 GunClub Road, West Palm Beach, Florida 33406, USA.

<sup>&</sup>lt;sup>2</sup> Robert M. Greenwald, Senior Hydrologist; P. Srinivasan, Senior Civil Engineer; and David S. Ward, Vice President, GeoTrans, Inc. 46050 Manekin Plaza, Suite 100, Sterling, Virginia 20166.

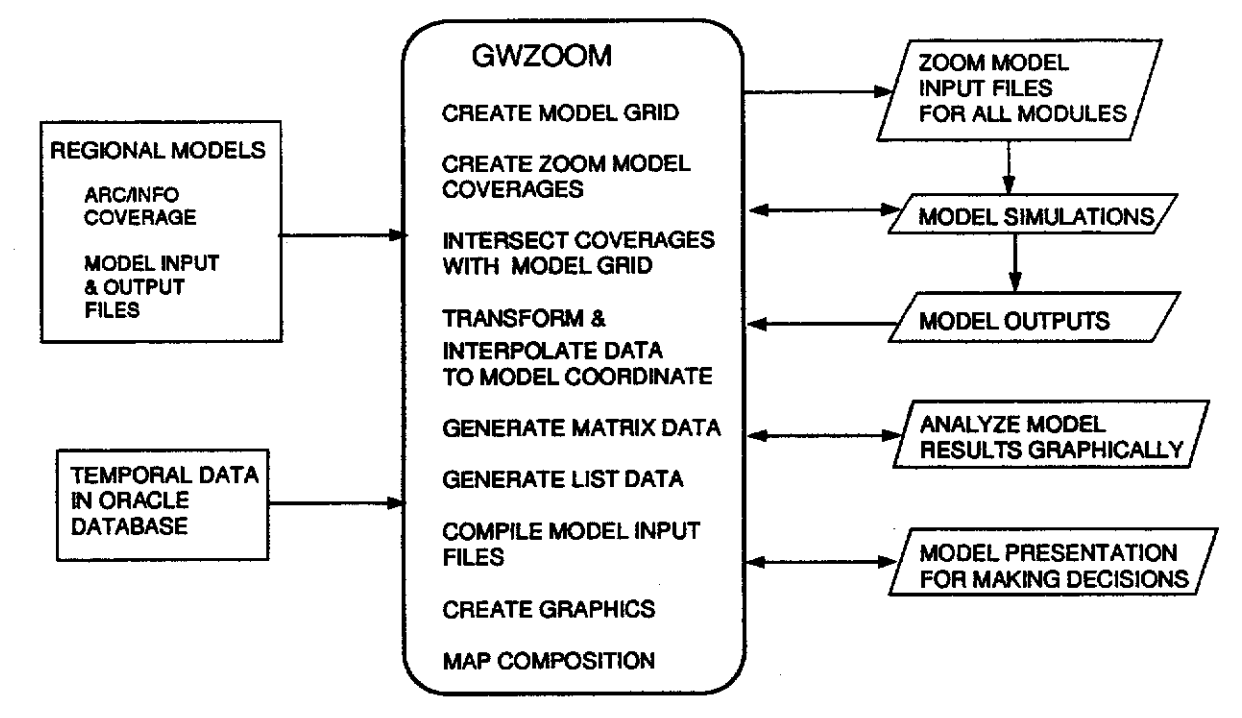

**Figure 4. Concepturelized GWZOOM** 

# **GWZOOM SYSTEM**

**The system is operated from** within the Arc/Info **GIS** environment. Once inside Arc/Info, the system can **be started** by typing "gwzoom" from the Arc Prompt. The GWZOOM main menu will appear on the screen (Figure 5), which provides the  $\mathscr{D}$  **GWZOOM MAIN MENU** following options: 100803000000000000 **GWZOOM**

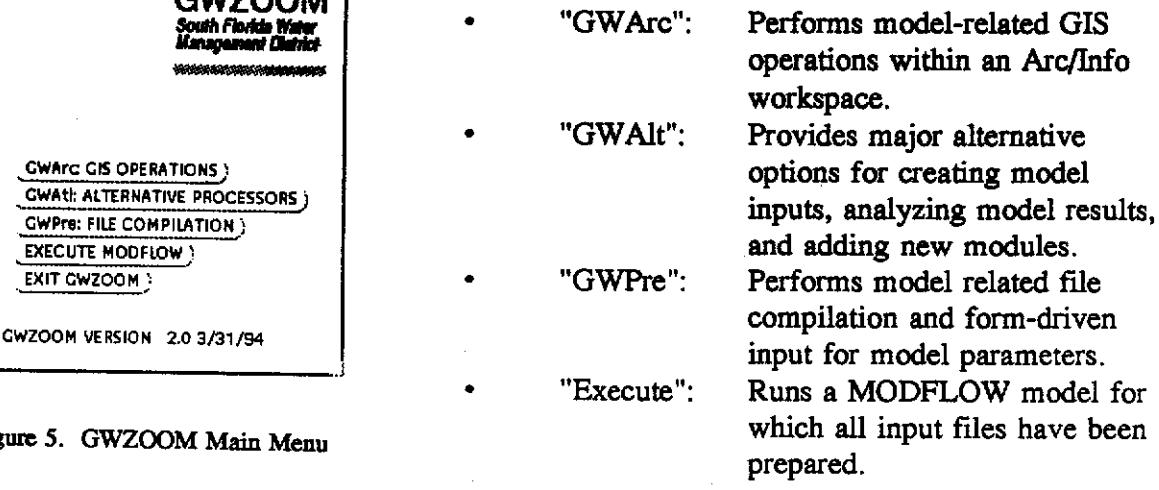

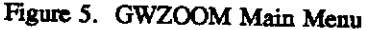

**CWArc CIS OPERA** 

EXIT CWZOOM

#### Exits GWZOOM, returns **to** Arc/Info.  $\bullet$  "Exit":

Where "GWArc" and "GWPre" were programmed with modular structures and sharing common sub-programs corresponding to all modules of MODFLOW, "GWAlt" was programmed with independent modules for special needs and alternative operations. Additional modules can be easily added to all three options. Due to the limited space in this paper, only the major features in "GWArc" will be discussed.

## **GWArc**

 $\bullet$ 

 $\bullet$ 

GWArc integrates GIS functionality with model development and application **processes. It** includes **the following GIS based operations:**

- \* Generate a uniform-spaced or variable-spaced finite-difference model grid graphically **using base map features** as **a background.**
- Generate matrix data files for model inputs (e.g., recharge, aquifer top, or aquifer hydraulic conductivity values for each cell) from GIS entities such as polygon coverages, three-dimensional surfaces (Arc/Info TIN or LATTICE), or from the input or output files of regional models.
- Generate list data files (e.g. wells, rivers) from GIS entities such as point coverages (wells), arc coverages (rivers), and polygon coverages (lakes).
- Allowing time-varying data (e.g. pumping rates, recharge, canal stages) stored in database tables to be accessed and related to model stress periods, and then processed into the model input data sets.
- Post-process model output into GIS-compatible format files so that simulated heads may be manipulated and analyzed with respect to other GIS data.
- Make displays of model inputs and outputs in maps and profile forms.

The goal of GWArc is to allow modelers to utilize the power of Arc/Info for developing models in a menu-driven, point-and-click environment. The GWArc menu and its sub-menus are illustrated in Figure 6. The various "pull-down" menus are associated with the main menu options delineated with triangles. Figure 6 shows that there are numerous options available to the modeler to facilitate model development and application. "Model Grid" and "Model Data" are the most frequently used operations.

# Model Grid

A model grid can be created interactively on a computer screen. This option is designed to generate a uniform or variable-spaced finite-difference model grid graphically with base map features as a background. Once a base map is displayed on the computer screen, the grid can be generated using the steps illustrated in Figure 7. The resulting model grid has the starting row/column block at the top-left corner. This convention is consistent with MODFLOW grids. This process creates a polygon coverage that identifies each cell with a model row and column and a MODFLOW input data file describing the model grid. After model grid creation, options in the "Model Data" menu are typically used to generate the remaining MODFLOW input data files.

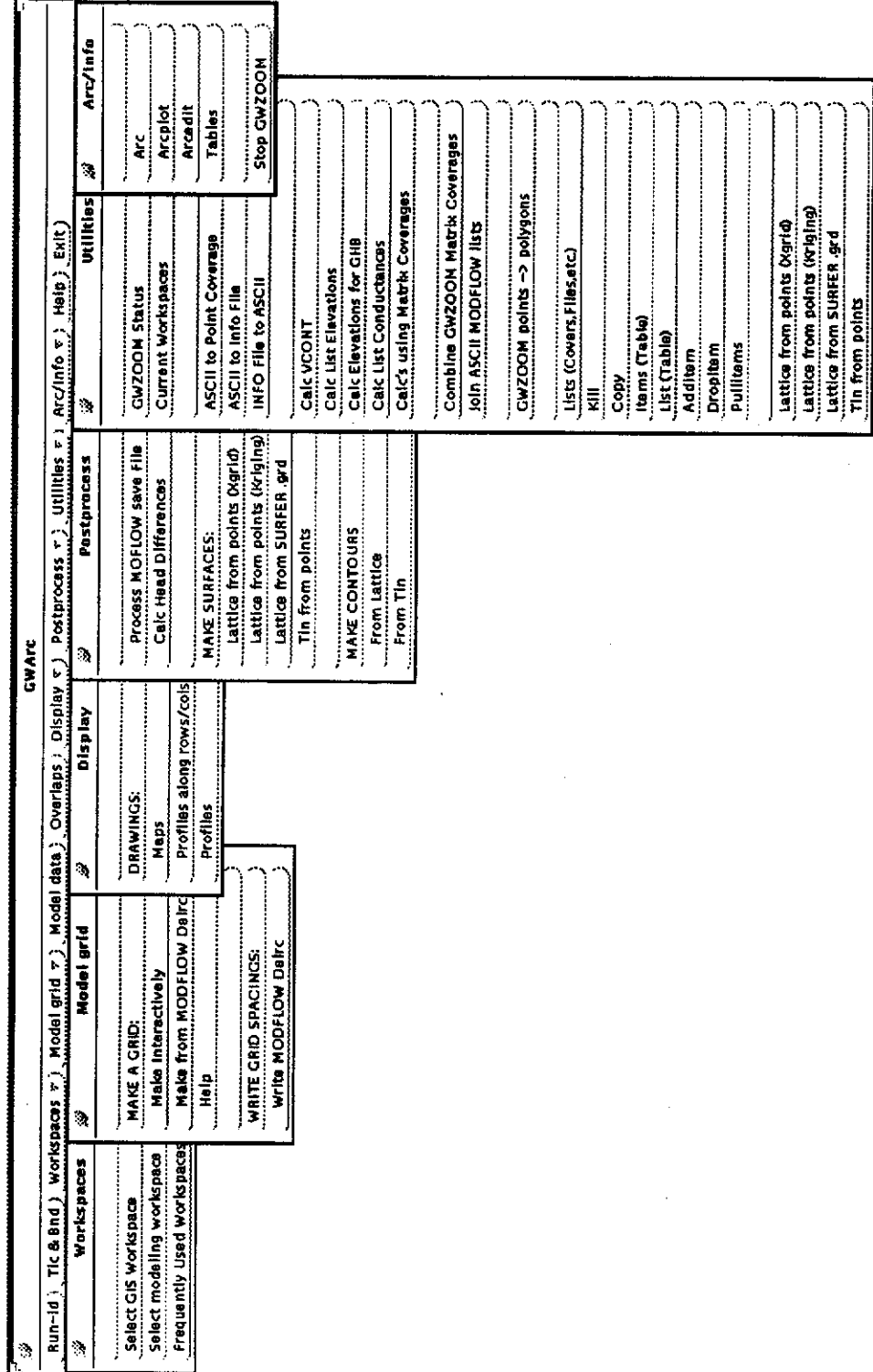

Figure 6. GWAre Menu

ŧ.

l,

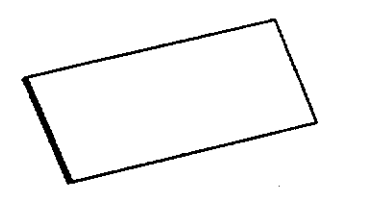

 $\mathbf t$ 

Ę.

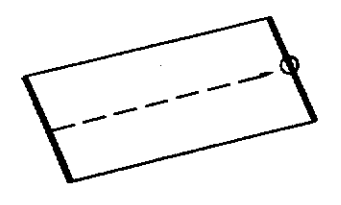

**1. Define Left-Most Column Edge**

**2 Pick Dstance to Opposite Edge**

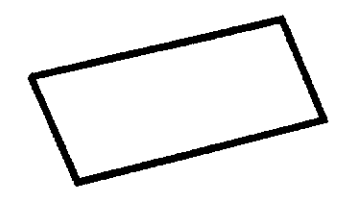

3 GWZOOM COMPLETES The Grid **Boundary**

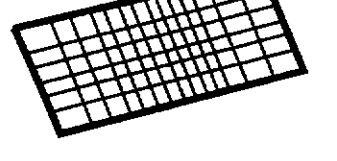

**4 Sequentially Add Vertical Unes, then Horizontal Lines**

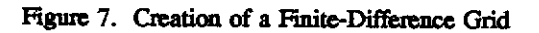

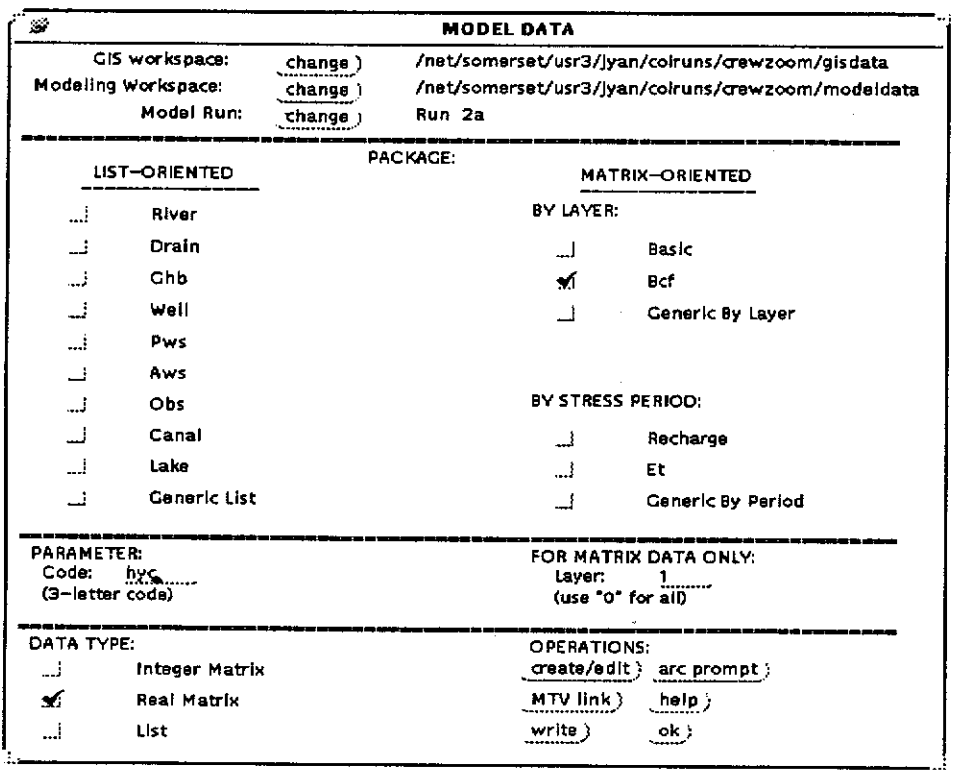

Figure **8. Model Data Menu**

## Model Data

The "Model Data" menu (Figure 8) provides the options for developing input files for the various MODFLOW modules, classified into two categories: list-oriented and matrixoriented. The data files for each module for the zoom model can be created interactively in this point-and-click environment: GWZOOM uses embedded procedures to calculate and convert data stored as GIS coverages of the regional model data files into MODFLOW data files for the zoom model.

ĭ v, î,

 $\mathbb{R}^2$  .

## CONCLUSIONS

The GWZOOM system integrates four major components for developing and applying models: 1) a geo-referenced hydrologic database, 2) a data processing and transformation system for creating scalable ground water models, 3) a ground water simulation program, and 4) a system for graphically displaying and analyzing model input and output. The integration of GIS with ground water modeling provides an effective mechanism for the development and application of ground water models at the South Florida Water Management District.

### REFERENCES

ESRI, 1990. Understanding GIS, The ARC/INFO Method. Version 7 for UNIX and OpenVMS, Environmental Systems Research Institute, Redlands, California.

McDonald, M.G., and A.W. Harbaugh, 1988. A Modular Three-Dimensional Finite-Difference Ground-Water Flow Model. Techniques of Water-Resources Investigations of the United States Geological Survey, Book 6, Chapter A.1, Denver, Colorado.